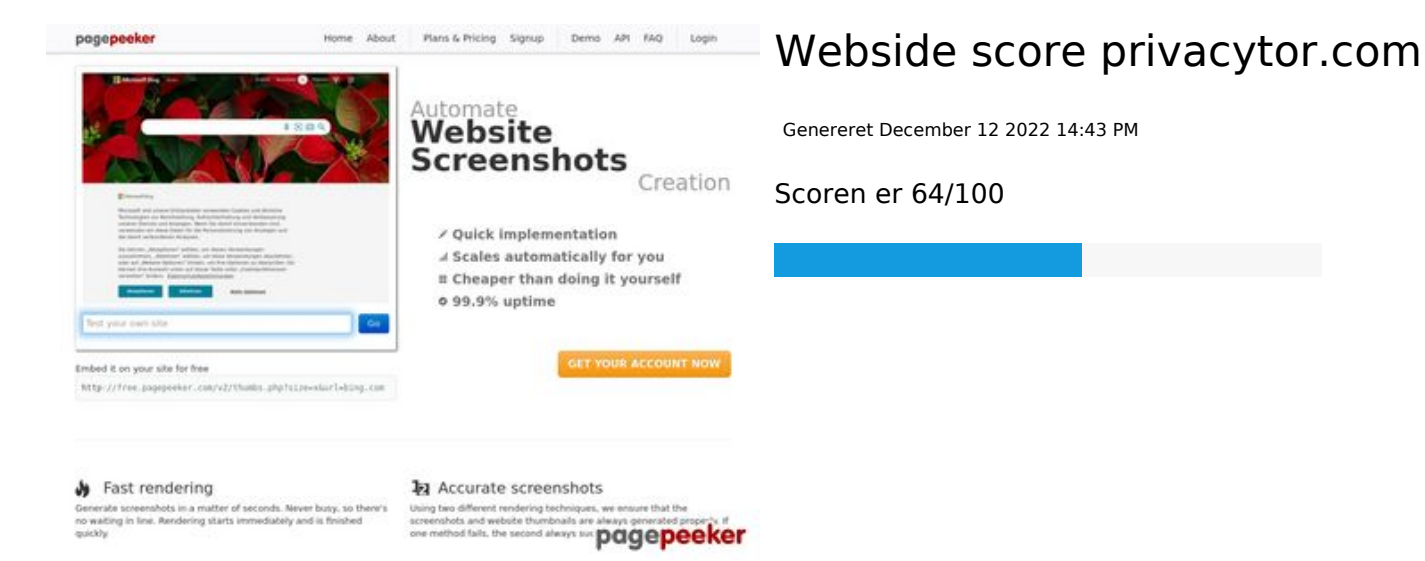

**SEO Indhold**

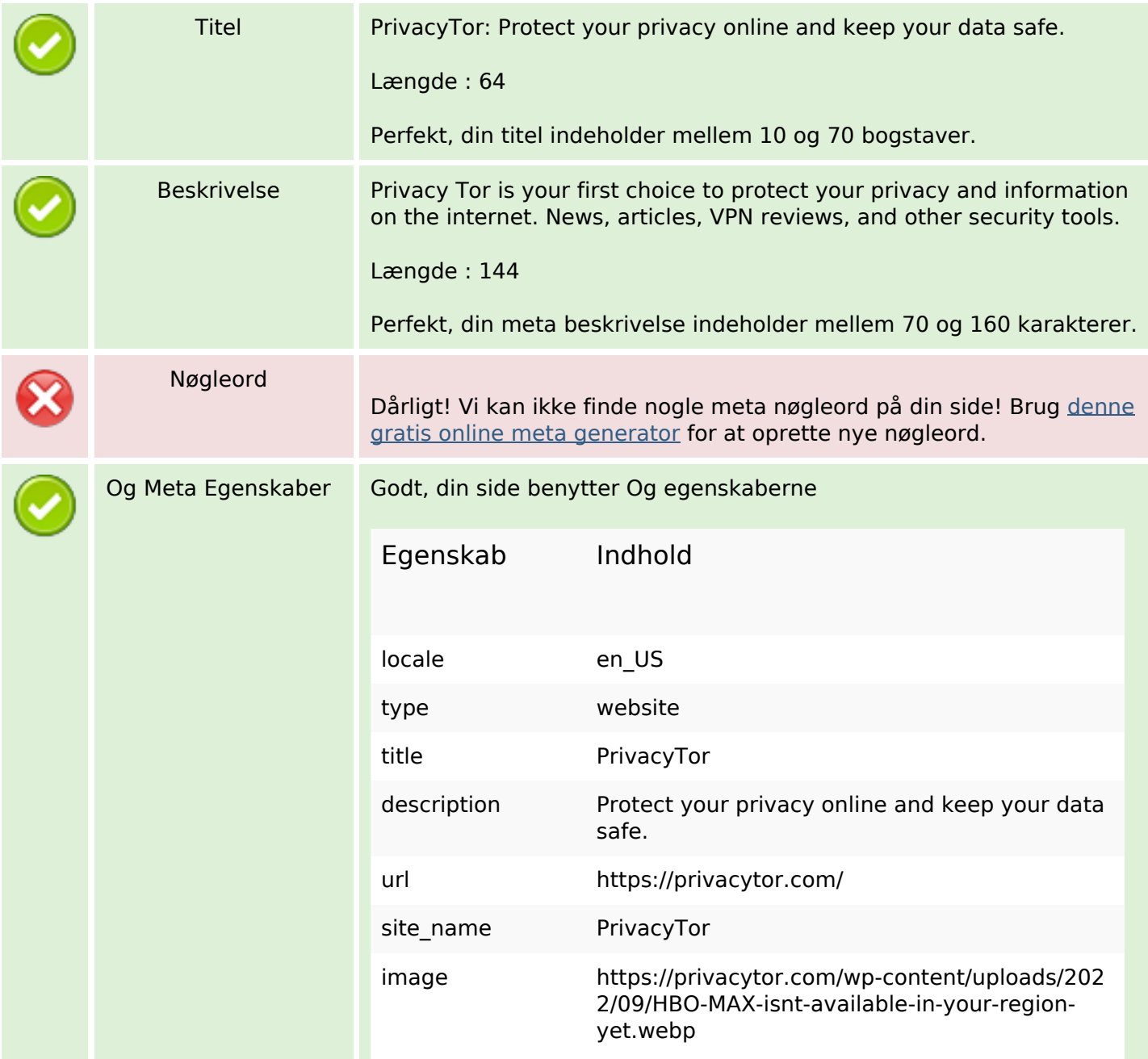

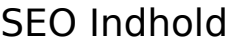

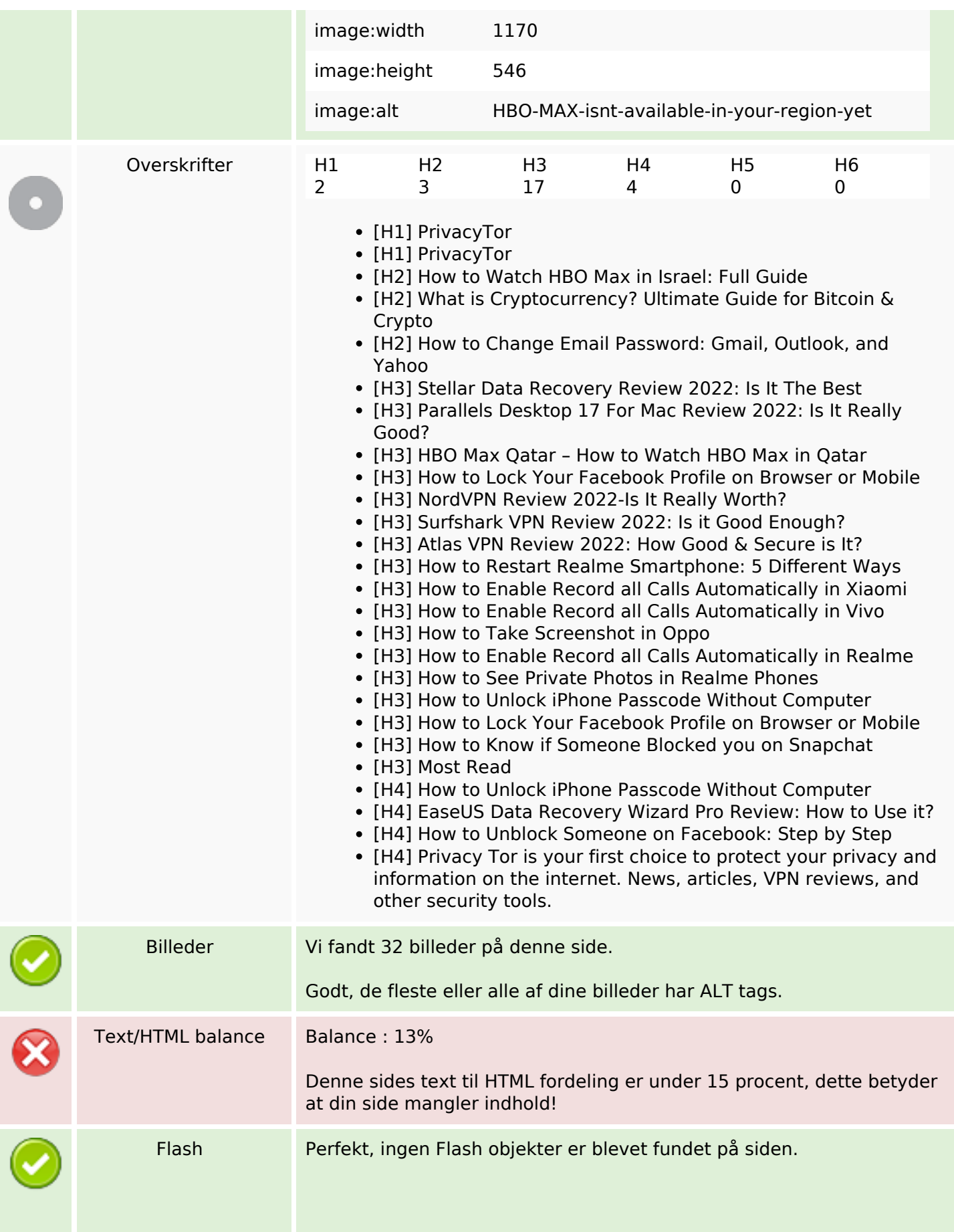

#### **SEO Indhold**

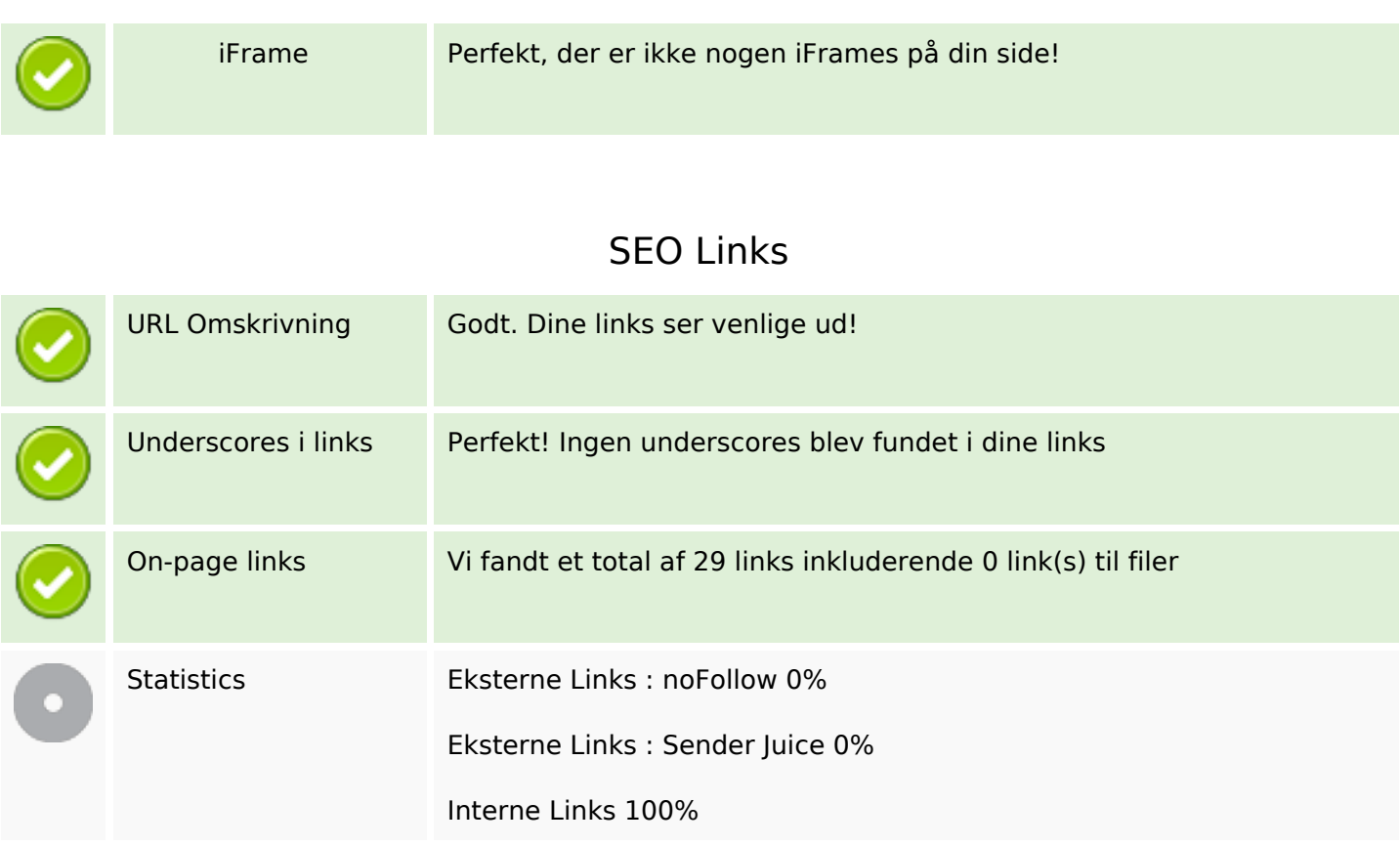

#### **On-page links**

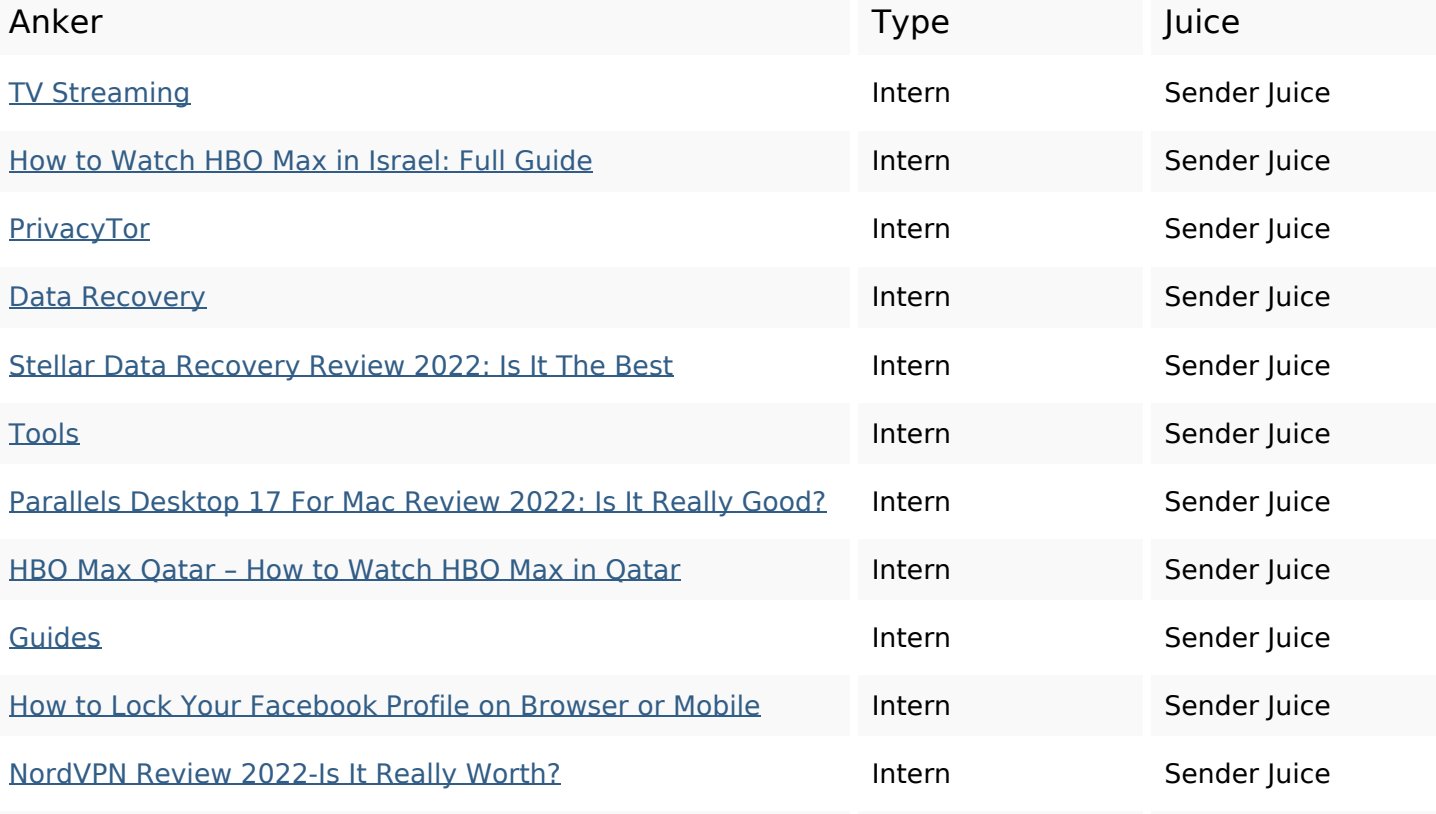

## **On-page links**

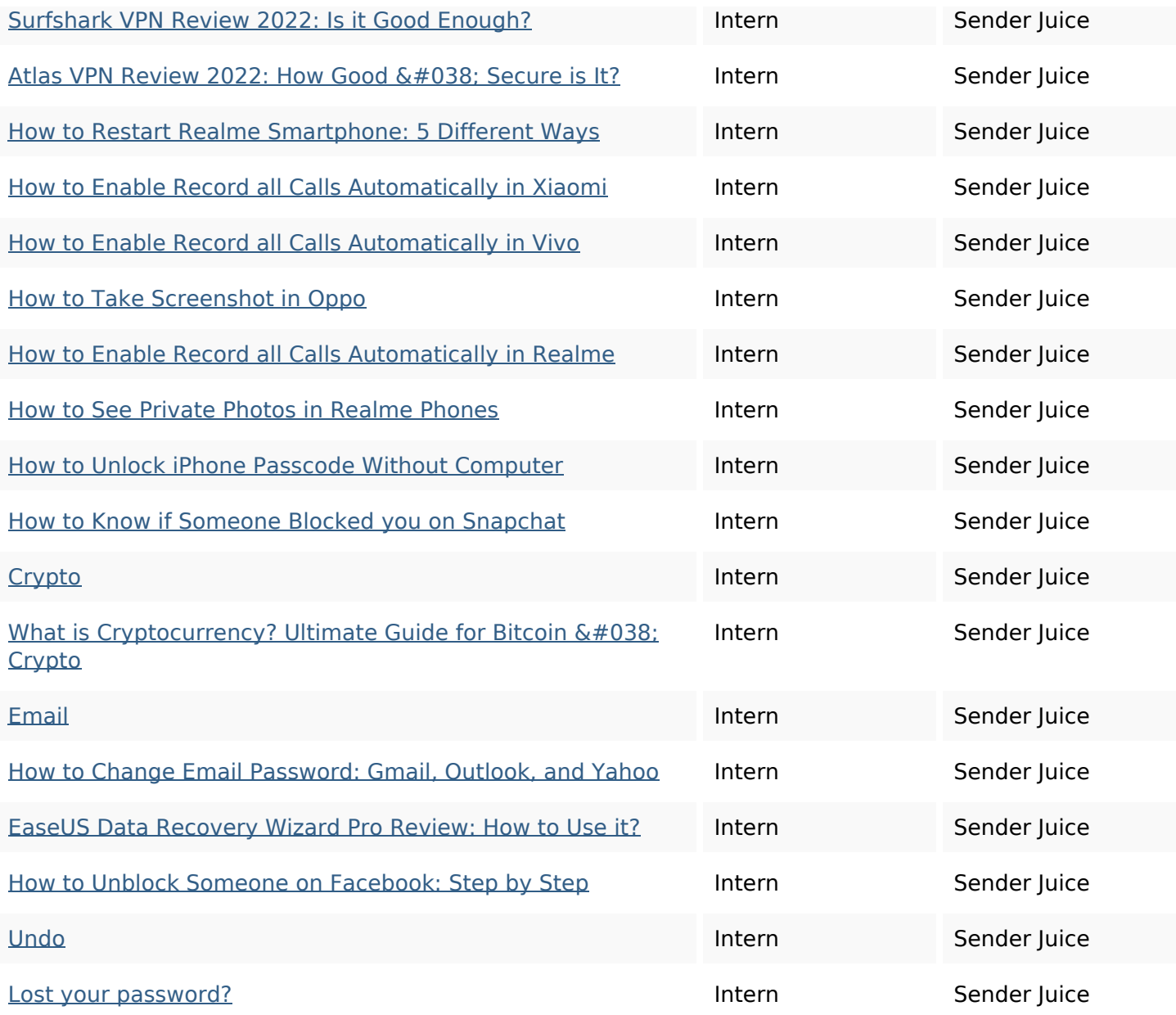

## **SEO Nøgleord**

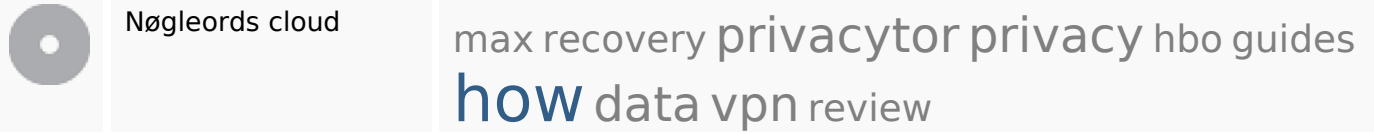

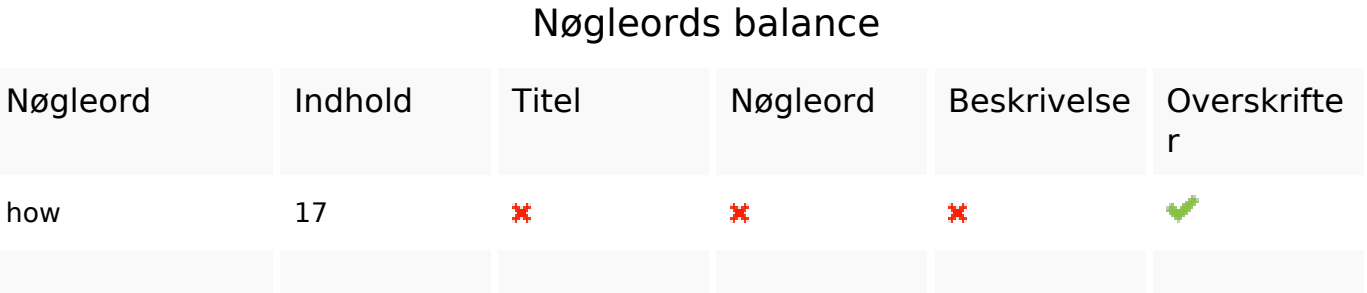

## **Nøgleords balance**

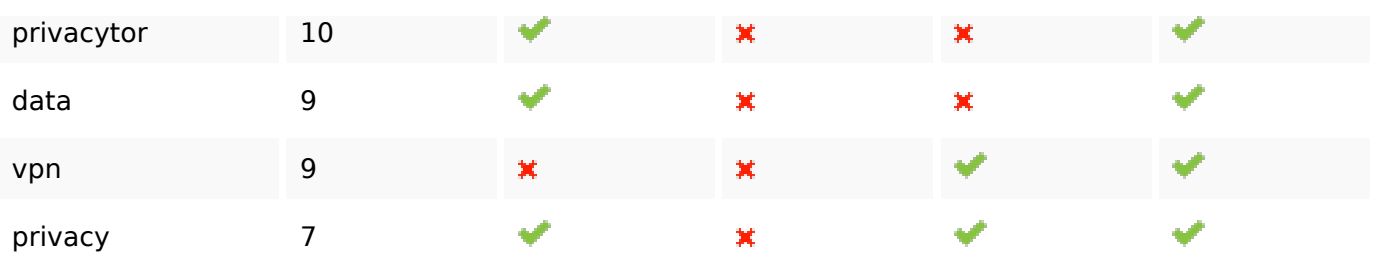

## **Brugervenlighed**

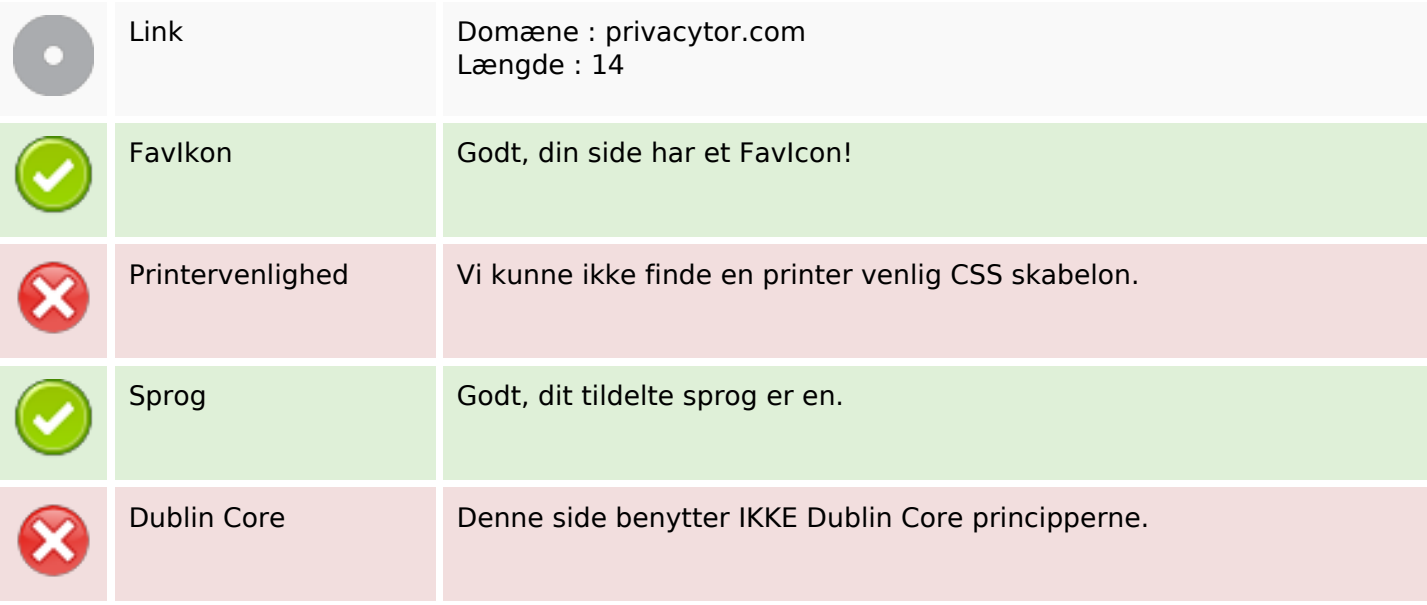

#### **Dokument**

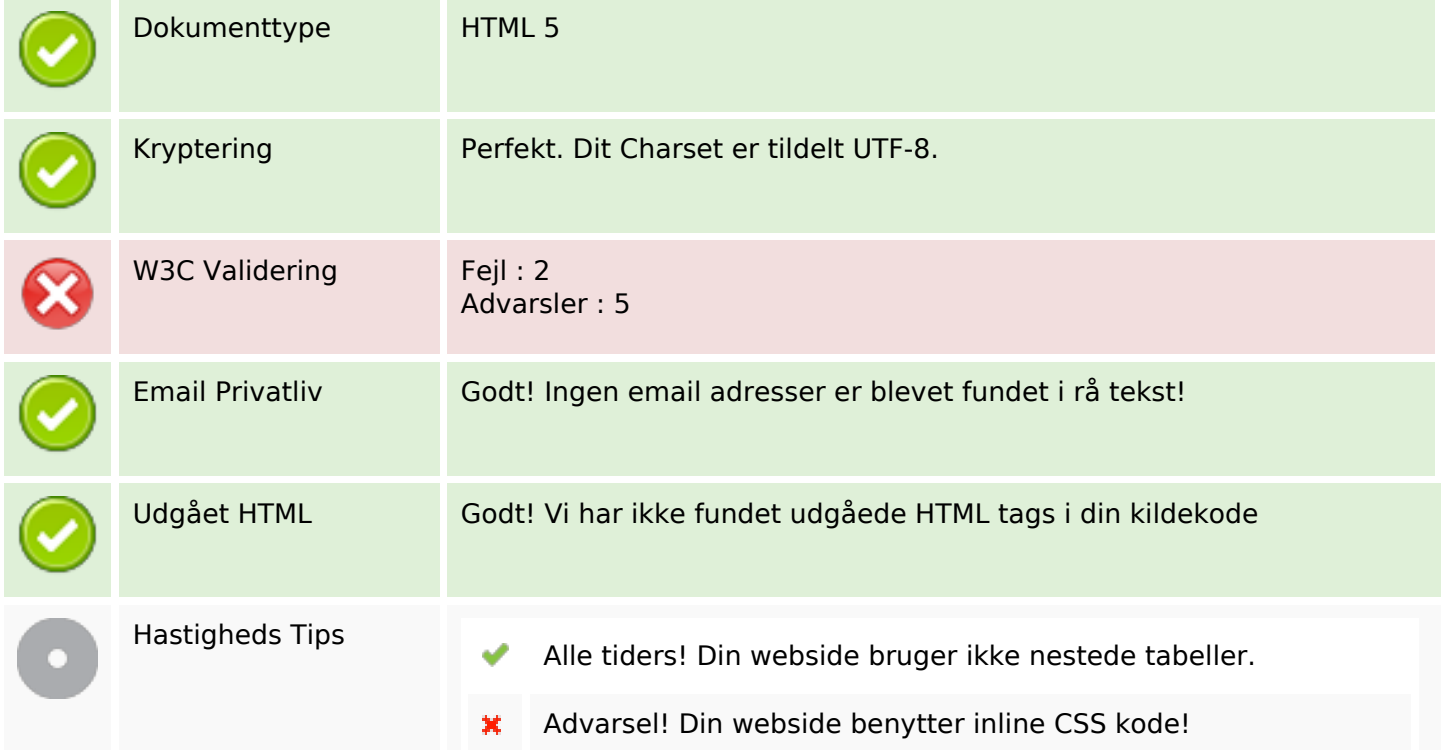

### **Dokument**

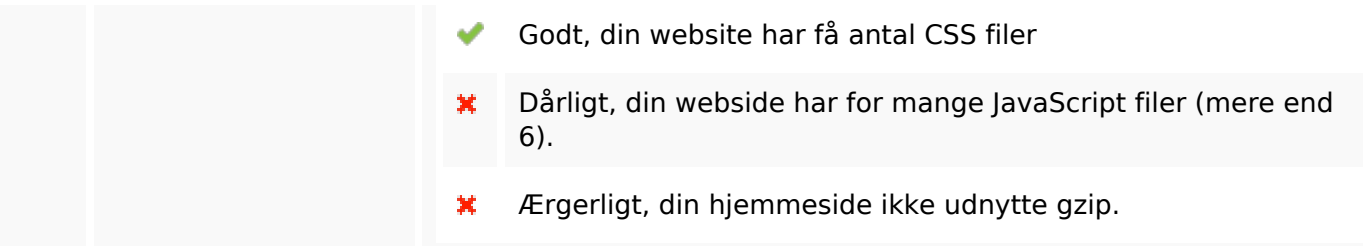

#### **Mobil**

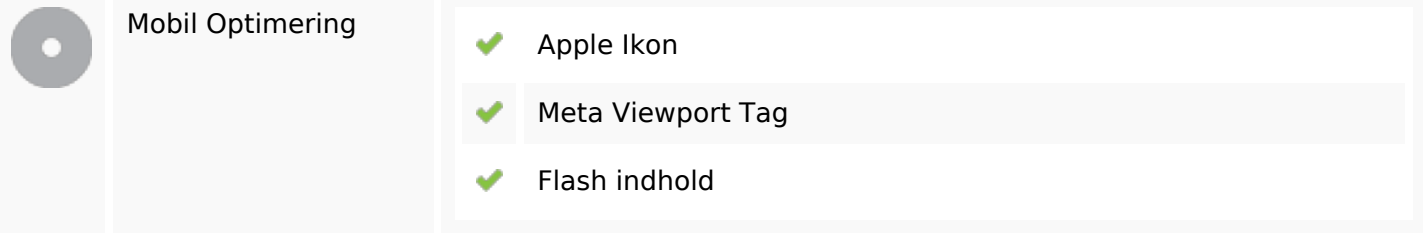

# **Optimering**

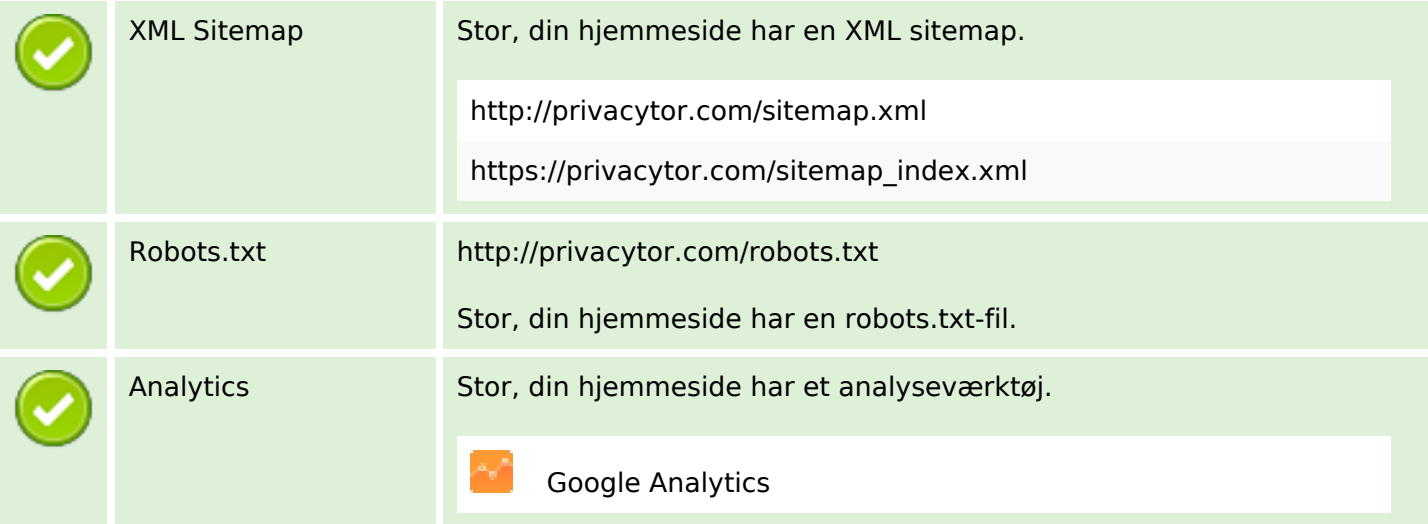